$2990$ 

K ロ K K 메 K K B K K B K (日本)

## Härtere Crypto für unsere Services

Michael F. Herbst michael.herbst@iwr.uni-heidelberg.de <http://blog.mfhs.eu>

Interdisziplinäres Zentrum für wissenschaftliches Rechnen Ruprecht-Karls-Universität Heidelberg

29 Januar 2015

## Disclaimer

### Der Vortragende übernimmt für nichts Verantwortung, denn

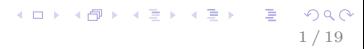

## Disclaimer

### Der Vortragende übernimmt für nichts Verantwortung, denn

### **ich hab auch keine Ahnung von guter Crypto.**

# Ubersicht ¨

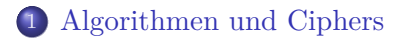

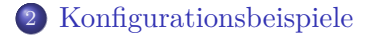

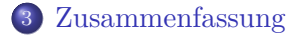

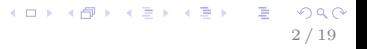

### ssh Standardeinstellungen

#### HostKeyAlgorithms

ecdsa-sha2-nistp256-cert-v01@openssh.com, ecdsa-sha2-nistp384-cert-v01@openssh.com, ecdsa-sha2-nistp521-cert-v01@openssh.com, ssh-ed25519-cert-v01@openssh.com, ssh-rsa-cert-v01@openssh.com, ssh-dss-cert-v01@openssh.com, ssh-rsa-cert-v00@openssh.com, ssh-dss-cert-v00@openssh.com, ecdsa-sha2-nistp256, ecdsa-sha2-nistp384, ecdsa-sha2-nistp521, ssh-ed25519, ssh-rsa, ssh-dss

#### KexAlgorithms

curve25519-sha256@libssh.org, ecdh-sha2-nistp256, ecdh-sha2-nistp384, ecdh-sha2-nistp521, diffie-hellman-group-exchange-sha256, diffie-hellman-group14-sha1, diffie-hellman-group-exchange-sha1, diffie-hellman-group1-sha1

#### Ciphers

aes128-ctr, aes192-ctr, aes256-ctr, aes128-gcm@openssh.com, aes256-gcm@openssh.com, chacha20-poly1305@openssh.com, arcfour256, arcfour128, aes128-cbc, 3des-cbc, blowfish-cbc, cast128-cbc, aes192-cbc, aes256-cbc, arcfour

#### MACs

umac-64-etm@openssh.com, umac-128-etm@openssh.com, hmac-sha2-256-etm@openssh.com, hmac-sha2-512-etm@openssh.com, umac-64@openssh.com, umac-128@openssh.com, hmac-sha2-256, hmac-sha2-512, hmac-md5-etm@openssh.com, hmac-sha1-etm@openssh.com, hmac-ripemd160-etm@openssh.com, hmac-sha1-96-etm@openssh.com, hmac-md5-96-etm@openssh.com, hmac-md5, hmac-sha1, hmac-ripemd160, hmac-sha1-96, hmac-md5-96

### ssh Standardeinstellungen

#### HostKeyAlgorithms

ecdsa-sha2-nistp256-cert-v01@openssh.com, ecdsa-sha2-nistp384-cert-v01@openssh.com, ecdsa-sha2-nistp521-cert-v01@openssh.com, ssh-ed25519-cert-v01@openssh.com, ssh-rsa-cert-v01@openssh.com, ssh-dss-cert-v01@openssh.com, ssh-rsa-cert-v00@openssh.com, ssh-dss-cert-v00@openssh.com, ecdsa-sha2-nistp256, ecdsa-sha2-nistp384, ecdsa-sha2-nistp521, ssh-ed25519, ssh-rsa, ssh-dss

#### KexAlgorithms

curve25519-sha256@libssh.org, ecdh-sha2-nistp256, ecdh-sha2-nistp384, ecdh-sha2-nistp521, diffie-hellman-group-exchange-sha256, diffie-hellman-group14-sha1, diffie-hellman-group-exchange-sha1, diffie-hellman-group1-sha1

#### Ciphers

aes128-ctr, aes192-ctr, aes256-ctr, aes128-gcm@openssh.com, aes256-gcm@openssh.com, chacha20-poly1305@openssh.com, arcfour256, arcfour128, aes128-cbc, 3des-cbc, blowfish-cbc, cast128-cbc, aes192-cbc, aes256-cbc, arcfour

#### MACs

umac-64-etm@openssh.com, umac-128-etm@openssh.com, hmac-sha2-256-etm@openssh.com, hmac-sha2-512-etm@openssh.com, umac-64@openssh.com, umac-128@openssh.com, hmac-sha2-256, hmac-sha2-512, hmac-md5-etm@openssh.com, hmac-sha1-etm@openssh.com, hmac-ripemd160-etm@openssh.com, hmac-sha1-96-etm@openssh.com, hmac-md5-96-etm@openssh.com, hmac-md5, hmac-sha1, hmac-ripemd160, hmac-sha1-96, hmac-md5-96

### <span id="page-6-0"></span>Table of Contents

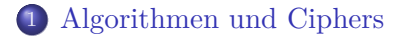

2 [Konfigurationsbeispiele](#page-14-0)

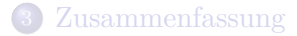

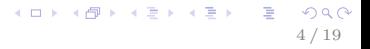

## Key exchange Algorithmen

### DH Diffie-Hellmann

- DHE ephemeral Diffie-Hellman (forward secrecy)
- RSA Rivest-Shamir-Adleman
- PSK pre-shared key

**KORK EX KEY STARK** 

## Key exchange Algorithmen

### DH Diffie-Hellmann

DHE ephemeral Diffie-Hellman (forward secrecy)

RSA Rivest-Shamir-Adleman

PSK pre-shared key

Empfehlung ganz klar: DHE

K ロ ▶ K @ ▶ K 할 ▶ K 할 ▶ → 할 → 9 Q @

## Ciphers

Liste

AES-CTR Advanced Encryption Standard (Counter mode) AES-CBC AES (Cipher Block Chaining mode) AES-GCM AES(Galois Counter Mode) RC4 Stromschiffre Camellia wenig benutzte Blockschiffre von Mitsubishi/NTT 3DES Blockschiffre ChaCha20 neue Stromschiffre von DJB

 $QQ$ 

 $\equiv$ 

イロト イ団 ト イミト イモトー

### Ciphers Empfehlung

- AES-CTR oder AES-GCM sind Standard
- Camellia ok, aber wenig getestet
- ChaCha20 ist ziemlich neu
- $\bullet$  Blockgröße > 128*bit*

**KORK EXTERNS AND KOLO** 

# MACs

Liste

SHA secure hash algorithm SHA-1 verbesserter SHA SHA-\$n SHA-2 Familie (224 bis 512) SHA-3/Keccak nicht weit verbreitet MD5 Message Digest ver. 5 Poly1305 Neuer Digest von DJB UMAC "universal": Zufällig gewählter Hash

 $QQ$ 

イロト イ団 ト イミト イモト 一店

$$
\rm MACs
$$
  
Empfehlung

- MD5 und SHA/SHA-1 sind mind. verwundbar
- SHA-2 ist beste Wahl Verbreitung/Sicherheit
- Keygröße  $\geq 128$ *bit*
- Immer ETM (encrypt-than-MAC)!

画

 $2990$ 

メロメ メ御 メメ きょくきょう

## Elliptische Kurven

- enorme Performancevorteile
- **theoretisch keine Sicherheitseinbußen**
- NIST Kurven problematisch
- DJB Kurve: ed25519

## <span id="page-14-0"></span>Table of Contents

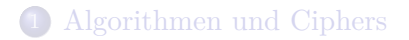

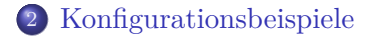

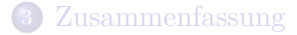

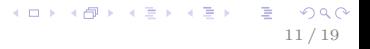

 $QQ$ 

 $(1, 1)$   $(1, 1)$   $(1, 1)$   $(1, 1)$   $(1, 1)$   $(1, 1)$   $(1, 1)$   $(1, 1)$   $(1, 1)$   $(1, 1)$ 

### openssl

Erlaubte Cipher ermitteln:

```
openssl ciphers -V '$STRING'
```
• Für Paranoide (openssl > 1.0.1e):

EDH+aRSA+AES256:!SSLv3:@STRENGTH

● Für Realisten:

EDH+aRSA:+AES256:+CAMELLIA128:+AES128:+SSLv3:!aNULL:!eNULL: !LOW:!3DES:!MD5:!EXP:!PSK:!DSS:!RC4:!SEED:!ECDSA:!EECDH: CAMELLIA256-SHA:AES256-SHA:CAMELLIA128-SHA:AES128-SHA

D.  $299$ 

イロト イ団 ト イミト イモトー

### iceweasel und icedove

### about:config settings

- security.ssl3. $CIPHER = true/false$
- DEMO

D.  $299$ 

イロト イ団 ト イミト イモトー

### iceweasel und icedove

### about:config settings

- security.ssl3. $CIPHER = true/false$
- DEMO

### SSH Server

```
Protocol 2
# kein dsa oder ecdsa
HostKey / etc / ssh / ssh_host_rsa_key
HostKey / etc / ssh / ssh_host_ed25519_key
PermitRootLogin no # oder 'without - password '
StrictModes yes
PermitEmptyPasswords no
KexAlgorithms curve25519 - sha256@libssh . org ,
    diffie - hellman - group - exchange - sha256
Ciphers chacha20 - poly1305@openssh . com ,
    aes256 - gcm@openssh . com , aes128 - gcm@openssh . com ,
    aes256 - ctr , aes192 - ctr , aes128 - ctr
MACs hmac - sha2 -512 - etm@openssh . com ,
    hmac - sha2 -256 - etm@openssh . com ,
    hmac - ripemd160 - etm@openssh . com ,
    umac -128 - etm@openssh . com , hmac - sha2 -512 , hmac - sha2 -256 ,
    hmac - ripemd160 , umac -128 @openssh . com , hmac - sha1
```
.ssh/config

Starke Ciphers als Default

```
...
Host *
   ServerAliveInterval 300
   Protocol 2
   HostKeyAlgorithms ssh - ed25519 - cert - v01@openssh . com ,
        ssh - rsa - cert - v01@openssh . com ,
        ssh - rsa - cert - v00@openssh . com , ssh - ed25519 , ssh - rsa
   KexAlgorithms curve25519 - sha256@libssh . org ,
        diffie - hellman - group - exchange - sha256
   Ciphers chacha20 - poly1305@openssh . com ,
        aes256 - gcm@openssh . com , aes128 - gcm@openssh . com ,
        aes256 - ctr , aes192 - ctr , aes128 - ctr
   MACs hmac - sha2 -512 - etm@openssh . com ,
        hmac - sha2 -256 - etm@openssh . com ,
        hmac - ripemd160 - etm@openssh . com ,
        umac -128-etm@openssh.com , (□ ) (③ ) (③ ) (③ ) (19) 15 / 19
```
K ロ K K (倒 K K B K X B X → C B K O Q Q Q

.ssh/config

Schwächere Cipher

• Für viele Hosts muss man die MAC-Liste erweitern:

```
Host Host1 Host2 Host3
   MACs hmac - sha2 -512 - etm@openssh . com ,
        hmac - sha2 -256 - etm@openssh . com ,
        hmac - ripemd160 - etm@openssh . com ,
        umac -128 - etm@openssh . com , hmac - sha2 -512 ,
        hmac - sha2 -256 , hmac - ripemd160 , umac -128 @openssh . com ,
        hmac - sha1
```
... Host \* ( siehe vorherige Folie )

## <span id="page-21-0"></span>Table of Contents

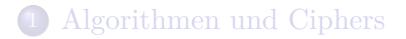

2 [Konfigurationsbeispiele](#page-14-0)

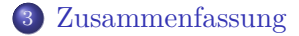

イロト イ団 トメ 差 トメ 差 トー ÷,  $299$ 17 / 19

D.  $299$ 

イロト イ団 トメ 差 トメ 差 トー

## Endergebnis

- Die defaults sind ok, aber nicht optimal
- Bessere Crypto möglich wenn Kompatibilität keine Rolle spielt

TE 10  $\Omega$ 

イロト イ押 トイヨ トイヨ トー

## Links

- [https://bettercrypto.org/static/](https://bettercrypto.org/static/applied-crypto-hardening.pdf) [applied-crypto-hardening.pdf](https://bettercrypto.org/static/applied-crypto-hardening.pdf)
- <ach@lists.cert.at>
- [https://stribika.github.io/2015/01/04/](https://stribika.github.io/2015/01/04/secure-secure-shell.html) [secure-secure-shell.html](https://stribika.github.io/2015/01/04/secure-secure-shell.html)
- Die Folien findet ihr bald auf <http://blog.mfhs.eu>

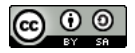

This work is licensed under a Creative Commons Attribution-ShareAlike 4.0 International Licence.